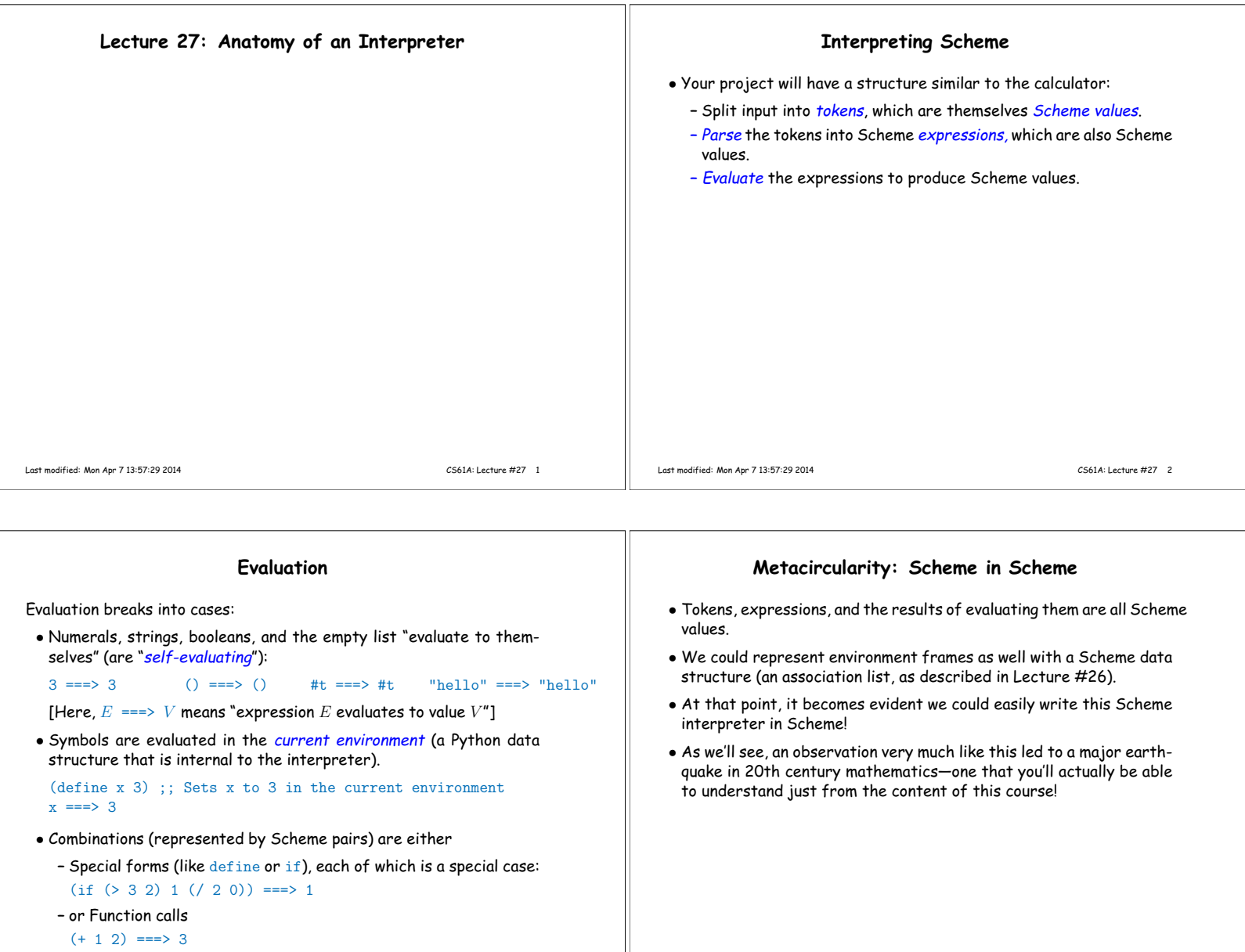

Last modified: Mon Apr 7 13:57:29 2014 CS61A: Lecture #27 3

Last modified: Mon Apr 7 13:57:29 2014 CS61A: Lecture #27 4

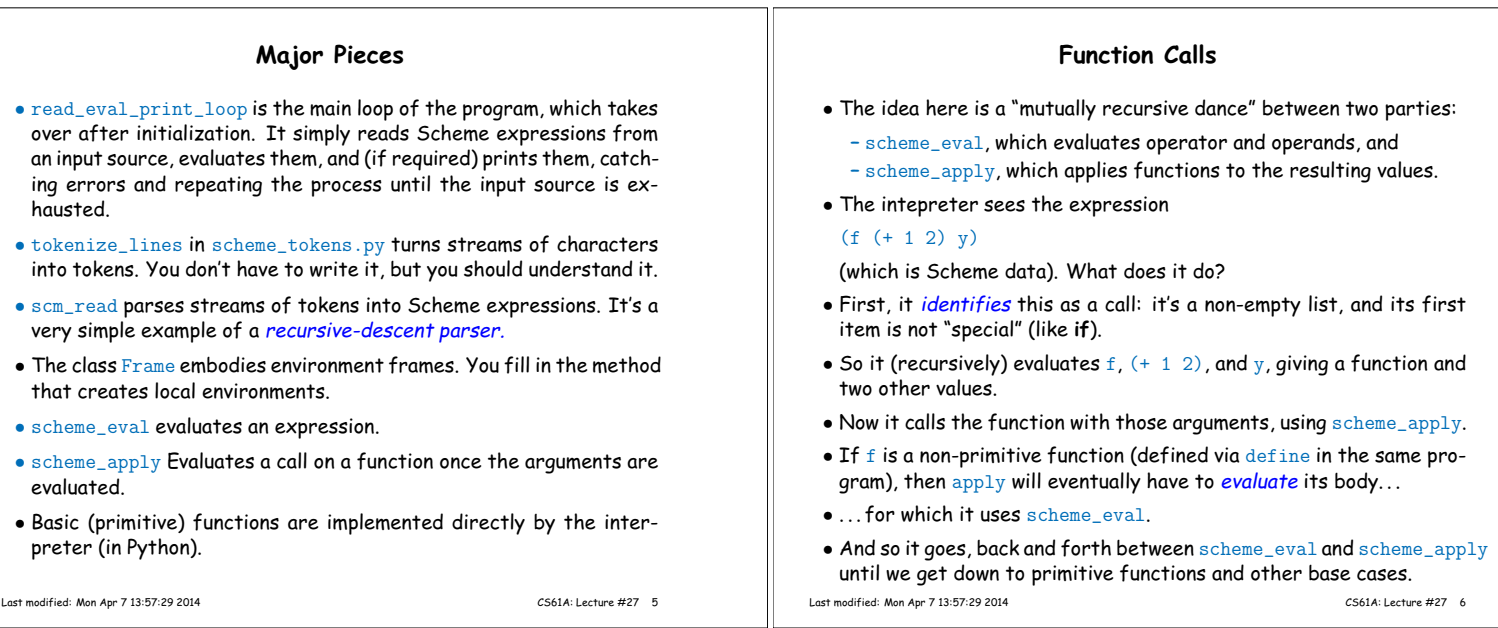

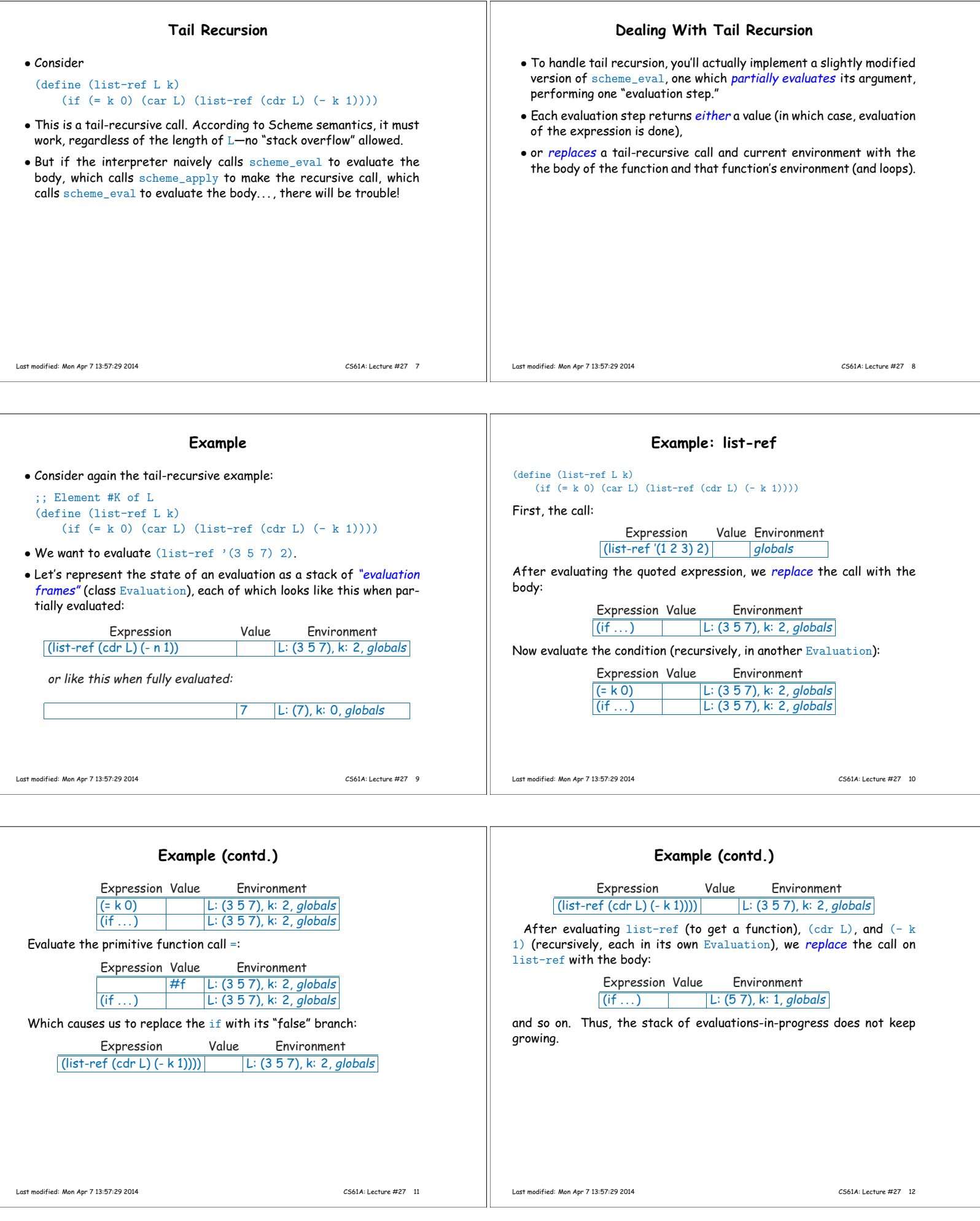

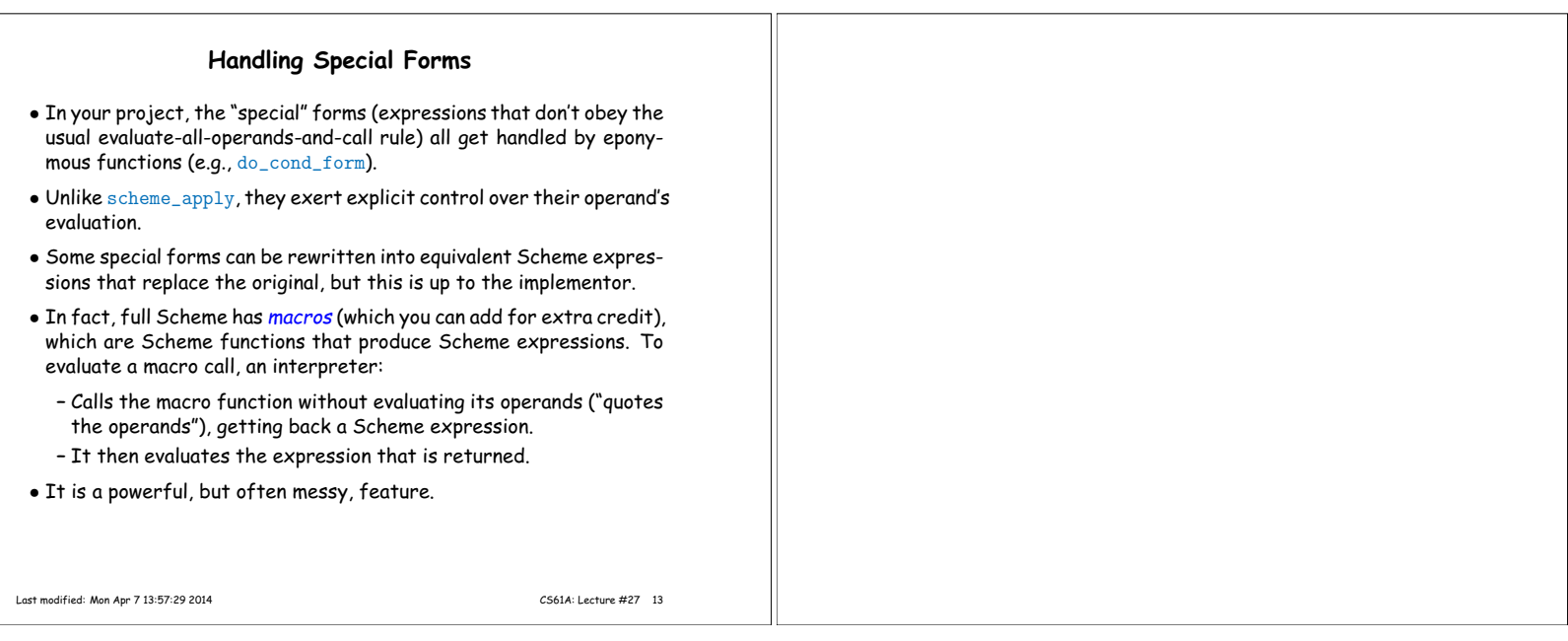

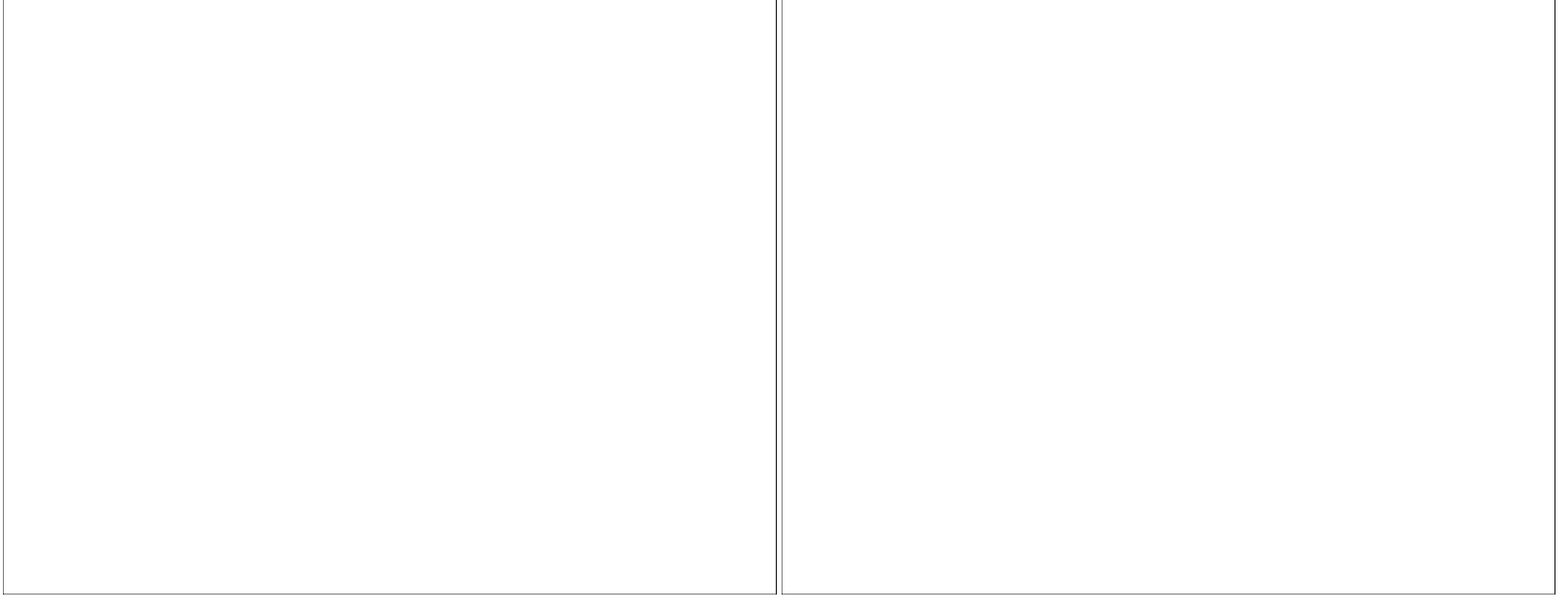

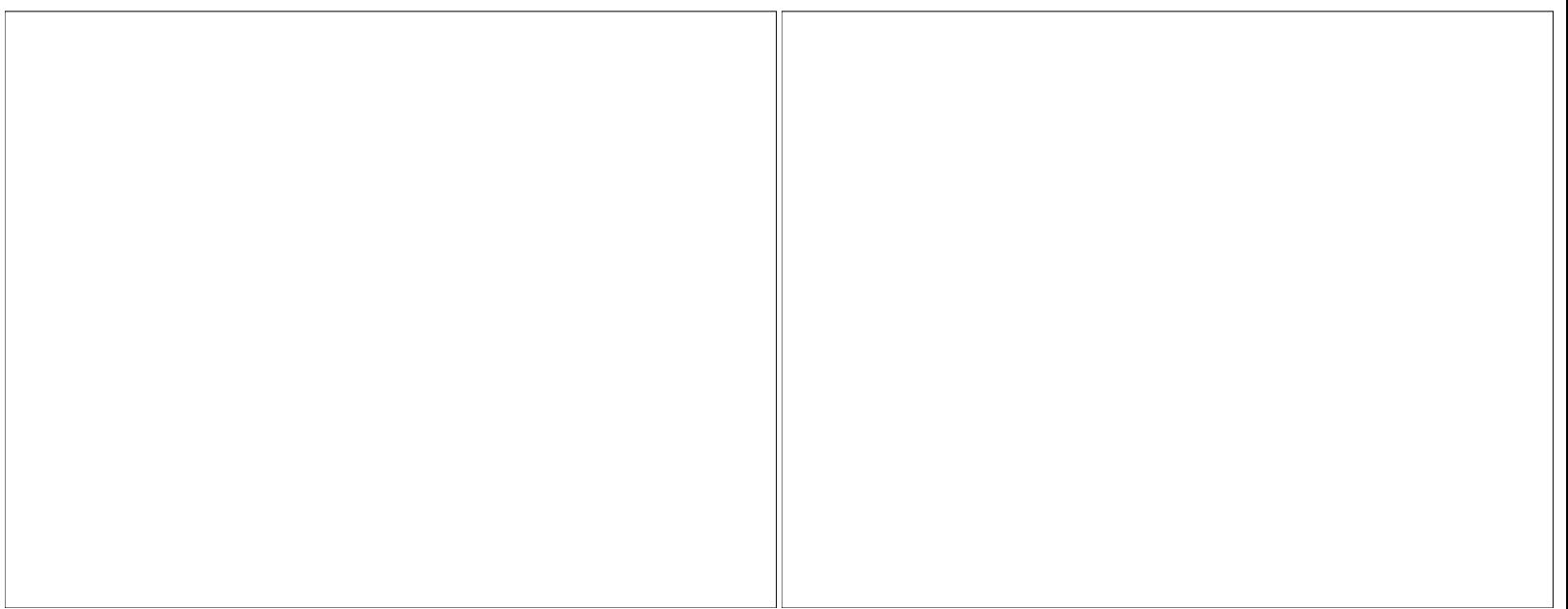